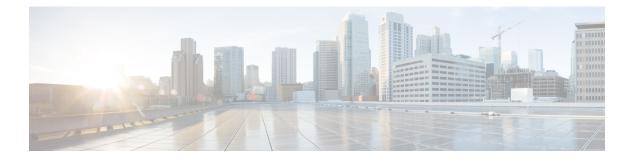

## **W** Commands

- wait-igp-convergence, on page 2
- watch, on page 3
- watch service action apply-acl, on page 4
- wc, on page 5
- wedge bmc ip-addr, on page 6
- weight, on page 7
- weight, on page 8
- weight, on page 9
- weight, on page 10
- weighting, on page 11
- where, on page 12
- where detail, on page 13
- which, on page 14
- wide-metric-only, on page 15
- window-size, on page 16
- wred-queue qos-group-map queue-only, on page 17
- write erase, on page 18
- write erase boot, on page 19
- write erase debug, on page 20
- wrr-queue qos-group-map, on page 21
- wrr unicast-bandwidth, on page 22

## wait-igp-convergence

[no] wait-igp-convergence

### **Syntax Description**

| no                   | (Optional) Negate a command or set its defaults                |
|----------------------|----------------------------------------------------------------|
| wait-igp-convergence | Delay initial bestpath until redistributed IGPs have converged |

### **Command Mode**

/exec/configure/router-bgp/router-bgp-af-ipv4 /exec/configure/router-bgp/router-bgp-vrf-af-ipv4 /exec/configure/router-bgp/router-bgp-vrf-af-ipv6 /exec/configure/router-bgp/router-bgp-vrf-af-ipv6

## watch

I

watch [ differences ] [ interval <time> ] <watch\_cmd>

## **Syntax Description**

| watch       | execute a program periodically       |
|-------------|--------------------------------------|
| differences | (Optional) highlight the differences |
| interval    | (Optional) watch interval            |
| time        | (Optional) interval in seconds       |
| watch_cmd   | enter the command you want to watch  |

### **Command Mode**

• /exec

## watch service action apply-acl

[no] watch service <service-name> action apply-acl <acl-name> | no watch service

### **Syntax Description**

| no           | (Optional) Negate a command or set its defaults |
|--------------|-------------------------------------------------|
| watch        | Watch a pod/service                             |
| service      | The pod or service to watch                     |
| service-name | Name of the service/pod to watch                |
| action       | Action to be applied                            |
| apply-acl    | Change ACL config                               |
| acl-name     | Name of the acl to apply                        |

#### **Command Mode**

/exec/configure/kubernetes

## WC

| wc [ -c | -l | -w ]

## **Syntax Description**

|    | Pipe command output to filter     |
|----|-----------------------------------|
| wc | Count words, lines, characters    |
| -c | (Optional) Output character count |
| -1 | (Optional) Output line count      |
| -W | (Optional) Output word count      |

**Command Mode** 

/output

## wedge bmc ip-addr

[no] wedge bmc ip-addr {  $\langle ip \rangle | \langle ip_v 0 \rangle$  }

## **Syntax Description**

| no      | (Optional) Negate a command or set its defaults        |
|---------|--------------------------------------------------------|
| wedge   | Configure wedge Board Management controller ip address |
| bmc     | Board Management Controller ip address                 |
| ip-addr | BMC ip address                                         |
| ip      | ip adddress                                            |

### **Command Mode**

/exec/configure

## weight

{ weight <weight> } | { { no | default } weight [ <weight> ] }

## **Syntax Description**

| no      | Negate a command or set its defaults             |
|---------|--------------------------------------------------|
| default | Inherit values from a peer template              |
| weight  | Set default weight for routes from this neighbor |
| weight  | Default weight                                   |

## **Command Mode**

 /exec/configure/router-bgp/router-bgp-neighbor/router-bgp-neighbor-af /exec/configure/router-bgp/router-bgp-neighbor/router-bgp-neighbor-af-vpnv4 /exec/configure/router-bgp/router-bgp-neighbor/router-bgp-neighbor-af-vpnv6 /exec/configure/router-bgp/router-bgp-neighbor/router-bgp-neighbor-af-ipv4-label /exec/configure/router-bgp/router-bgp-neighbor/router-bgp-neighbor-af-ipv6-label

## weight

 $\{ weight < weight > \} | \{ \{ no | default \} weight [ < weight > ] \}$ 

## **Syntax Description**

| no      | Negate a command or set its defaults             |
|---------|--------------------------------------------------|
| default | Inherit values from a peer template              |
| weight  | Set default weight for routes from this neighbor |
| weight  | Default weight                                   |

### **Command Mode**

/exec/configure/router-bgp/router-bgp-neighbor/router-bgp-neighbor-af-ipv4-mdt

# weight

[no] weight <weight-value>

## Syntax Description

| no           | (Optional) Negate a command or set its defaults |
|--------------|-------------------------------------------------|
| weight       | weight for traffic distribution                 |
| weight-value | weight value                                    |

## **Command Mode**

/exec/configure/itd-dg-node

## weight

weight <weight-value> | no weight

## **Syntax Description**

| no           | Negate a command or set its defaults              |
|--------------|---------------------------------------------------|
| weight       | Configure weight of node for traffic distribution |
| weight-value | weight value                                      |

## **Command Mode**

/exec/configure/plb-dg-node

## weighting

 $\label{eq:constraint} $$ weight-max-val>[lower <low-thresh>[upper <upper-thresh>]|upper <upper-thresh>]|track <track-obj>[decrement <dec-val>] } | no weighting [ { <weight-max-val>[lower <low-thresh>[upper <upper-thresh>]|track <track-obj>[decrement <dec-val>] } ] $$ (upper <upper-thresh>]|track <track-obj>[decrement <dec-val>] } ] $$ (upper <upper-thresh>]|track <upre>track <upre>trac$ 

### **Syntax Description**

| no             | Negate a command or set its defaults       |
|----------------|--------------------------------------------|
| weighting      | Gateway weighting and tracking             |
| weight-max-val | Weighting maximum value                    |
| lower          | (Optional) Weighting lower threshold       |
| low-thresh     | (Optional) Weighting lower threshold value |
| upper          | (Optional) Weighting upper threshold       |
| upper-thresh   | (Optional) Weighting upper threshold value |
| track          | Interface tracking                         |
| track-obj      | Tracked object                             |
| decrement      | (Optional) Weighting decrement             |
| dec-val        | (Optional) Decrement value 1 255           |

## **Command Mode**

/exec/configure/if-eth-any/glbp

## where

#### where

## Syntax Description

| where | shows the cli context you are in |
|-------|----------------------------------|
|-------|----------------------------------|

## **Command Mode**

• /global

## where detail

## where detail

## **Syntax Description**

| where  | shows the cli context you are in  |
|--------|-----------------------------------|
| detail | shows each entry on separate line |

## **Command Mode**

• /global

## which

which

## Syntax Description

| which | shows which cli commands are available in current mode (see also 'show |
|-------|------------------------------------------------------------------------|
|       | cli syntax' which has more options)                                    |

## **Command Mode**

• /global

# wide-metric-only

[no] wide-metric-only

### Syntax Description

| no               | (Optional) Negate a command or set its defaults |
|------------------|-------------------------------------------------|
| wide-metric-only | Advertise only wide metric                      |

## **Command Mode**

/exec/configure/router-isis/router-isis-vrf-common

## window-size

[no] window-size <size>

## **Syntax Description**

| window-size | Configure Window size |
|-------------|-----------------------|
| size        | window size value     |

## **Command Mode**

/exec/configure/macsec-policy

## wred-queue qos-group-map queue-only

[no] wred-queue qos-group-map queue-only { <qid> }

## **Syntax Description**

| no            | (Optional) Negate the command                         |
|---------------|-------------------------------------------------------|
| wred-queue    | Enable queue based ECN marking for specific qos-group |
| queue-only    | Enable queue based ECN marking                        |
| qos-group-map | Qid value                                             |
| qid           | Provide qos-group value                               |

#### **Command Mode**

/exec/configure

## write erase

write erase

#### Syntax Description

| write | Write current configuration                    |
|-------|------------------------------------------------|
| erase | Destroys the configuration on persistent media |

#### **Command Mode**

• /exec

#### **Usage Guidelines**

You can erase the configuration on your device to return to the configuration defaults. In this context, **configuration** refers to the startup configuration as displayed by the **show startup** command. No other internal application or process states are cleared. To remove all application persistency files such as patch rpms, third party rpms, and application configuration in the /etc directory other than configuration, use the **install reset** command.

## write erase boot

write erase boot

## **Syntax Description**

| write | Write current configuration                     |
|-------|-------------------------------------------------|
| erase | Destroys the configuration on persistent media  |
| boot  | Destroys boot configuration on persistent media |

## **Command Mode**

• /exec

# write erase debug

write erase debug

## **Syntax Description**

| write | Write current configuration                      |
|-------|--------------------------------------------------|
| erase | Destroys the configuration on persistent media   |
| debug | Destroys debug configuration on persistent media |

## **Command Mode**

• /exec

## wrr-queue qos-group-map

[no] wrr-queue qos-group-map  $\langle qid \rangle \{ \langle cos \rangle \} +$ 

## **Syntax Description**

| no            | (Optional) Negate the command                           |
|---------------|---------------------------------------------------------|
| wrr-queue     | Map traffic priority (QG) values to L3 Multicast Queues |
| qos-group-map | Qid value                                               |
| qid           | Provide qid value                                       |
| COS           | Provide qos-group-map value                             |

### **Command Mode**

/exec/configure

## wrr unicast-bandwidth

[no] wrr unicast-bandwidth <bw>

## **Syntax Description**

| no                | (Optional) Negate the command                     |
|-------------------|---------------------------------------------------|
| wrr               | Configure Unicast Traffic Bandwidth Percentage    |
| unicast-bandwidth | Specify rate as percentage of interface data-rate |
| bw                | Value in percentage (Default is set to 50)        |

### **Command Mode**

/exec/configure